# Package 'DataFakeR'

September 23, 2021

Type Package

Title Generate Fake Data for Relational Databases

Version 0.1.2

Maintainer Krystian Igras <krystian8207@gmail.com>

Description Based on provided database description and/or database connection generate data sample preserving source structure.

License MIT + file LICENSE

Encoding UTF-8

**Imports** yaml, purrr, tidygraph, dplyr  $(>= 1.0.0)$ , tibble, magrittr, glue, R6

Suggests DBI, charlatan, stringr, stringi, rmarkdown, knitr, covr, lintr, httr, mockery, testthat  $(>= 3.0.0)$ , rcmdcheck

Config/testthat/edition 3

RoxygenNote 7.1.2

VignetteBuilder knitr

Collate 'DataFaker-package.R' 'simulate\_char\_col.R' 'simulate\_num\_col.R' 'simulate\_int\_col.R' 'simulate\_lgl\_col.R' 'simulate\_dat\_col.R' 'simulate\_cols.R' 'simulate\_tables.R' 'schema\_utils.R' 'schema\_deps.R' 'schema\_conf.R' 'schema\_source.R' 'schema\_from\_db.R' 'schema\_from\_list.R'

#### NeedsCompilation no

Author Krystian Igras [aut, cre], Kamil Wais [ctb], Adam Forys [ctb], ´ Adam Leśniewski [ctb], Paweł Kawski [ctb]

Repository CRAN

Date/Publication 2021-09-23 18:10:06 UTC

# <span id="page-1-0"></span>R topics documented:

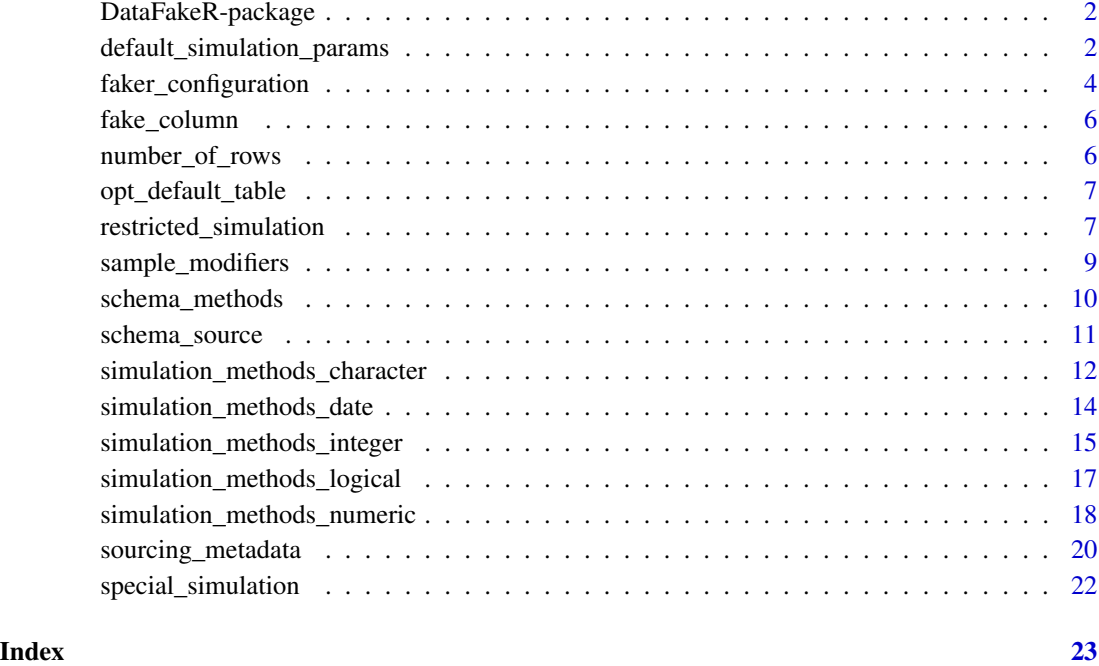

DataFakeR-package *Generate fake data based on provided schema specification*

# Description

Generate fake data based on provided schema specification

<span id="page-1-1"></span>default\_simulation\_params

*Setup default column type parameters*

# Description

All the parameters (excluding regexp) are attached to column definition when the ones are not specified in configuration YAML file. All the functions are used to specify default configuration (see: [default\\_faker\\_opts](#page-3-1)).

```
opt_default_character(
  regexp = "text|char|factor",nchar = 10,
 na\_ratio = 0.05,
  not_null = FALSE,
 unique = FALSE,default = "",levels_ratio = 1,
  ...
)
opt_default_numeric(
  regexp = "^decimal|^numeric|real|double precision",
  na\_ratio = 0.05,not\_null = FALSE,unique = FALSE,default = 0,
 precision = 7,
  scale = 2,
 levels_ratio = 1,
  ...
)
opt_default_integer(
  regexp = "smallint|integer|bigint|smallserial|serial|bigserial",
  na\_ratio = 0.05,
  not\_null = FALSE,
 unique = FALSE,default = "",levels_ratio = 1,
  ...
\mathcal{L}opt_default_logical(
  regexp = "boolean|logical",
 na\_ratio = 0.05,
 not\_null = FALSE,unique = FALSE,default = FALSE,levels_ratio = 1,
  ...
\mathcal{L}opt_default_date(
  regexp = "date|Date",
  na\_ratio = 0.05,
 not\_null = FALSE,
```

```
unique = FALSE,default = Sys.Date(),
 format = "XY-Xm-Xd",
 min_date = as.Date("1970-01-01"),
 max_date = Sys.Date(),
 levels_ratio = 1,
  ...
\mathcal{L}
```
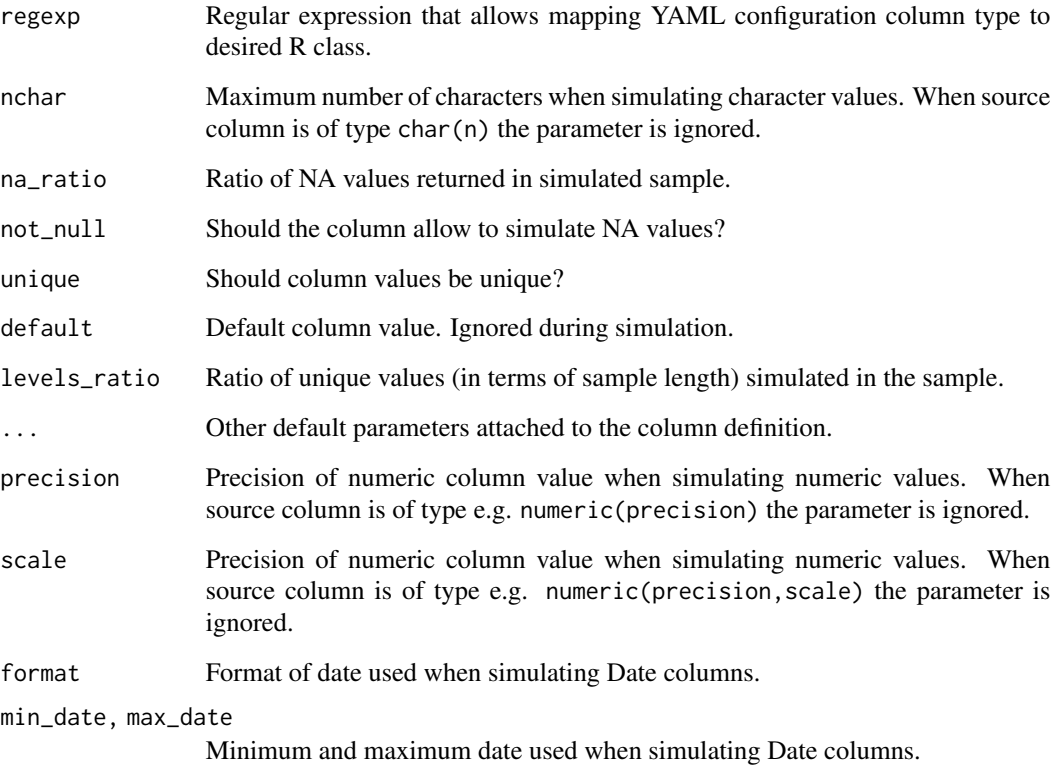

faker\_configuration *Default options for pulling metadata and data simulation*

# <span id="page-3-1"></span>Description

Generated with the set of configuration functions: [default\\_simulation\\_params,](#page-1-1) [opt\\_default\\_table,](#page-6-1) [special\\_simulation,](#page-21-1) [restricted\\_simulation,](#page-6-2) [sourcing\\_metadata.](#page-19-1)

<span id="page-3-0"></span>

```
default_faker_opts
set_faker_opts(
  opt_pull_character,
  opt_pull_numeric,
  opt_pull_integer,
  opt_pull_logical,
  opt_pull_date,
  opt_pull_table,
  opt_default_character,
  opt_simul_spec_character,
  opt_simul_restricted_character,
  opt_simul_default_fun_character,
  opt_default_numeric,
  opt_simul_spec_numeric,
  opt_simul_restricted_numeric,
  opt_simul_default_fun_numeric,
  opt_default_integer,
  opt_simul_spec_integer,
  opt_simul_restricted_integer,
  opt_simul_default_fun_integer,
  opt_default_logical,
  opt_simul_spec_logical,
  opt_simul_restricted_logical,
  opt_simul_default_fun_logical,
  opt_default_date,
  opt_simul_spec_date,
  opt_simul_restricted_date,
  opt_simul_default_fun_date,
  opt_default_table,
  global = TRUE)
```
#### Arguments

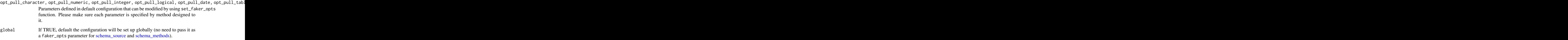

# Format

An object of class list of length 27.

# <span id="page-5-0"></span>Details

set\_faker\_opts allows to overwrite selected options,

fake\_column *Schema graph\_tbl with already faked data (if performed)*

### Description

Schema graph\_tbl with already faked data (if performed)

#### Usage

fake\_column(n, col\_def, schema, faker\_opts)

#### Arguments

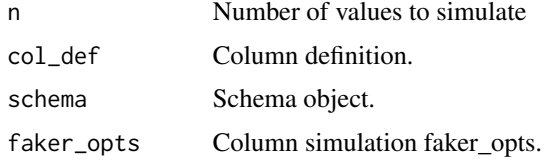

number\_of\_rows *Methods for extracting number of target rows in simulation*

### <span id="page-5-1"></span>Description

Each method returns function of list of tables. The value of such function is named list being mapping between tables (names of list) and target number of rows (values of list). Such methods can be passed as nrows parameter of [opt\\_default\\_table.](#page-6-1)

#### Usage

```
nrows_simul_constant(n, force = FALSE)
```

```
nrows_simul_ratio(ratio, total, force = FALSE)
```
#### Arguments

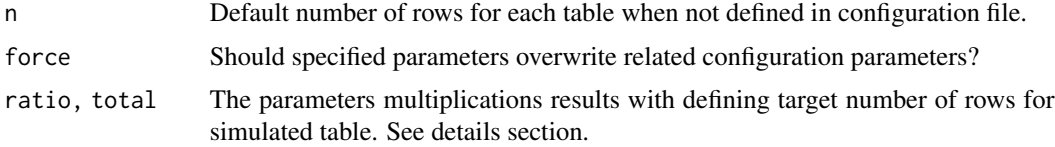

#### <span id="page-6-0"></span>Details

Currently supported methods are:

- nrows\_simul\_constant Returns n rows for each table when not defined in YAML parameter nrows
- nrows\_simul\_ratio Returns nrows \* ratio when nrows defined as YAML parameter and is integer. Returns nrows when nrows defined as YAML parameter and id fraction, Returns n \* ratio otherwise.

<span id="page-6-1"></span>opt\_default\_table *Configure data simulation options*

#### Description

The parameters affect high level (not column type related) simulation settings such as target number of rows for each table. Currently only number of simulated rows is supported.

#### Usage

opt\_default\_table(nrows = nrows\_simul\_constant(10))

#### Arguments

nrows Integer or function. When nrows is precised as an integer value, all the tables will have the same number of rows. In case of function, the should take tables configuration (list of tables section from configuration YSML file) and return named list of table with rows values. See [nrows\\_simul\\_constant](#page-5-1) and [nrows\\_simul\\_ratio](#page-5-1) for more details.

<span id="page-6-2"></span>restricted\_simulation *Simulate data restricted by extra column parameters*

#### Description

The functions allow to define a set of methods for simulating data using additional column-based parameters such as range or values.

```
opt_simul_restricted_character(
  f_key = simul_restricted_character_fkey,
  ...,
  in_set = simul_restricted_character_in_set
\lambdaopt_simul_restricted_numeric(
 f_key = simul_restricted_numeric_fkey,
  ...,
 in_set = simul_restricted_numeric_in_set,
 range = simul_restricted_numeric_range
)
opt_simul_restricted_integer(
  f_key = simul_restricted_integer_fkey,
  ...,
 in_set = simul_restricted_integer_in_set,
 range = simul_restricted_integer_range
)
opt_simul_restricted_logical(f_key = simul_restricted_integer_fkey, ...)
opt_simul_restricted_date(
  f_key = simul_restricted_integer_fkey,
  ...,
 range = simul_restricted_date_range
\mathcal{L}
```
# Arguments

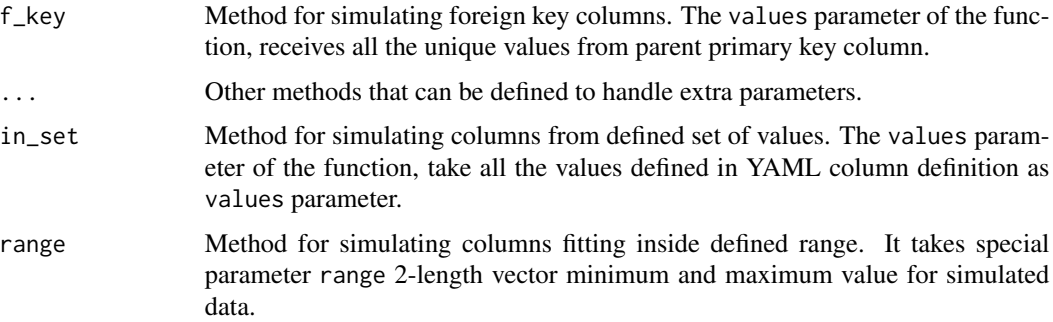

#### Details

Except for the standard column parameters, that are now:

- type
- unique

#### <span id="page-8-0"></span>sample\_modifiers 9

- not\_null
- default
- nchar
- min\_date
- max date
- precision
- scale

it is also allowed to add custom ones (either directly in YAML configuration file, or in opt\_default\_<column\_type> functions).

In order to respect simulation using such parameters, we may want to define our custom simulation functions.

Such functions should be defined as a parameters of opt\_simul\_restricted\_<column\_type> functions, and each of them should take special parameter as its own one.

When the parameter condition is not met (for example the parameter is missing) such function should return NULL value. This allows the simulation workflow to move to the next defined method. The order of methods execution is followed by the order of defined parameters in the below methods.

That means, the highest priority always have f\_key - a special method that is used for foreign key columns, and simulates only from values received from parent primary key.

The second priority method for character type columns is in\_set, that seeks for values column parameter, and when such exists it simulates the data from defined set of values. See [simul\\_restricted\\_character\\_in\\_set](#page-11-1) definition to check details.

sample\_modifiers *Modify sample with desired condition*

#### **Description**

The set of function that allows to perform most common operations ion data sample.

#### Usage

```
unique\_sample(sim\_expr, ..., unique = TRUE, n_name = "n", n\_iter = 10)na_rand(sample_vec, na_ratio, not_null = FALSE)
```
levels\_rand(sample\_vec, levels\_ratio, unique)

<span id="page-9-0"></span>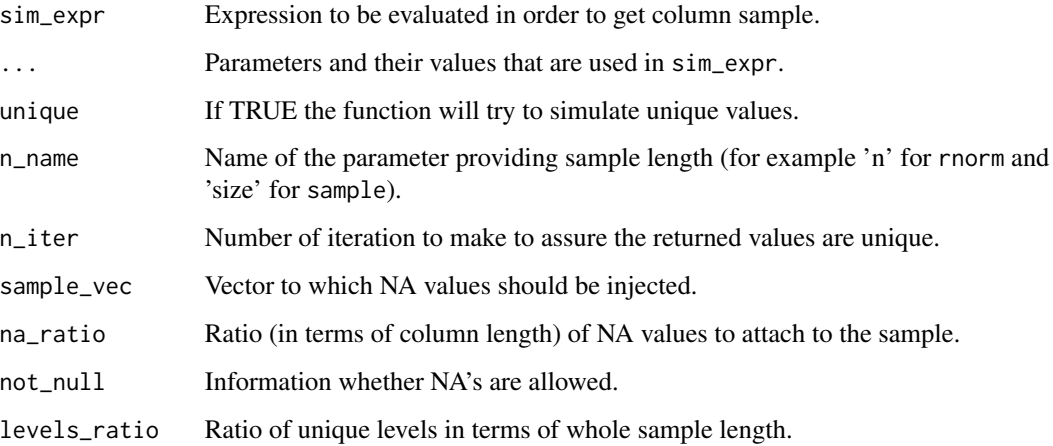

#### Details

unique\_sample - takes simulation expression and assures the expression will be executed as many times as needed to return unique result sample. na\_rand - attaches NA values to the sample according to provided NA's ratio. levels\_rand - takes provided number of sample levels, and assures the returned sample have as many levels as requested.

# Examples

```
unique_sample(rnorm(n, mean = my_mean), n = 10, my_mean = 2)
unique_sample(sample(values, size, replace = TRUE), size = 10, values = 1:10, n_name = "size")
## Not run:
 ## In 10 iterations it was not possible to simulate 6 unique values from the vector 1:5
 unique_sample(sample(values, size, replace = TRUE), size = 6, values = 1:5, n_name = "size")
## End(Not run)
na\_rand(1:10, na\_ratio = 0.5)
```
<span id="page-9-1"></span>schema\_methods *Schema object methods*

#### Description

The set of methods that can be used on schema object returned by [schema\\_source](#page-10-1) function.

# <span id="page-10-0"></span>schema\_source 11

#### Usage

```
schema_update_source(
  schema,
  file,
  faker_opts = getOption("dfkr_options", default_faker_opts)
\lambdaschema_get_table(schema, table_name)
schema_plot_deps(schema, table_name)
schema_simulate(schema)
```
#### Arguments

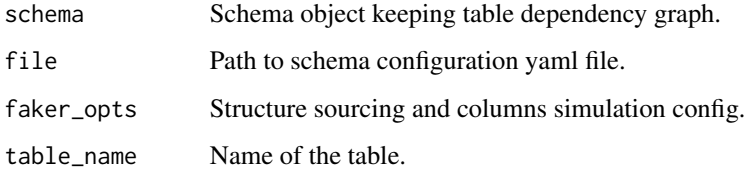

# Details

The methods are:

- schema\_update\_source Update schema dependency graph based on provided file.
- schema\_simulate Run data simulation process.
- schema\_get\_table Get simulated table value.
- schema\_plot\_deps Plot inter or inner table dependecies.

<span id="page-10-1"></span>schema\_source *Source schema file into dependency graph object*

#### Description

The functions parses table schema (from database) and saves its structure yaml format. The defined structure is then used to prepare schema dependency graph, that is:

- dependencies between tablesBased on foreign key definitions
- inner table column dependenciesBased on defined dependencies by various methods. See vignette('todo').

```
schema_source(
  source,
  schema = "public",
 file = if (is.character(source)) source else file.path(getwd(), "schema.yml"),
  faker_opts = getOption("dfkr_options", default_faker_opts)
\mathcal{L}
```
#### Arguments

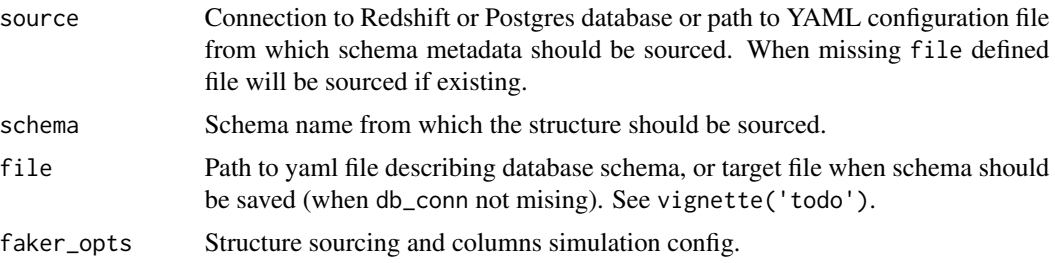

# Details

Detected dependencies are then saved in R6Class object that is returned and possible to pass for further methods. See [schema\\_methods.](#page-9-1)

Keeping the schema as a graph allows to perform simulation process in proper order, preserving table dependencies and constraints.

```
simulation_methods_character
```
*Character type simulation methods*

#### <span id="page-11-1"></span>Description

Character type simulation methods

```
simul_spec_character_name(
  n,
  not_null,
 unique,
  default,
  spec_params,
  na_ratio,
  levels_ratio,
  ...
\mathcal{E}
```
<span id="page-11-0"></span>

```
simul_default_character(
 n,
 not_null,
 unique,
 default,
 nchar,
  type,
 na_ratio,
 levels_ratio,
  ...
\mathcal{L}simul_restricted_character_in_set(
 n,
 not_null,
 unique,
 default,
 nchar,
  type,
 values,
 na_ratio,
 levels_ratio,
  ...
\mathcal{L}simul_restricted_character_fkey(
 n,
 not_null,
 unique,
 default,
 nchar,
  type,
 values,
 na_ratio,
 levels_ratio,
  ...
```
# $\mathcal{L}$

# Arguments

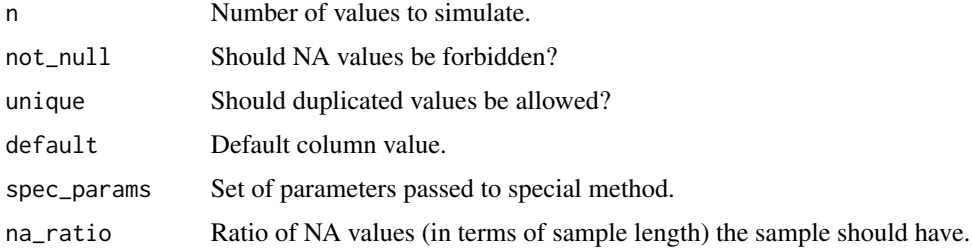

<span id="page-13-0"></span>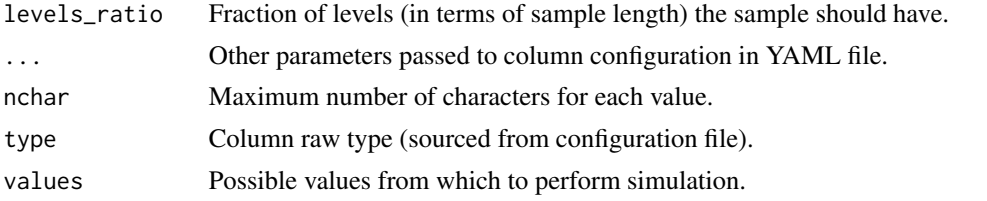

simulation\_methods\_date

*Date type simulation methods*

# Description

Date type simulation methods

```
simul_spec_date_distr(
 n,
 not_null,
 unique,
 default,
  spec_params,
 na_ratio,
 levels_ratio,
  ...
\mathcal{L}simul_default_date(
 n,
 not_null,
 unique,
 default,
  type,
 min_date,
 max_date,
 format,
 na_ratio,
  levels_ratio,
  ...
)
simul_restricted_date_range(
 n,
 not_null,
 unique,
  default,
```

```
type,
  range,
  format,
  na_ratio,
  levels_ratio,
  ...
\mathcal{L}simul_restricted_date_fkey(
  n,
  not_null,
  unique,
  default,
  type,
  values,
  na_ratio,
  levels_ratio,
  ...
\mathcal{L}
```
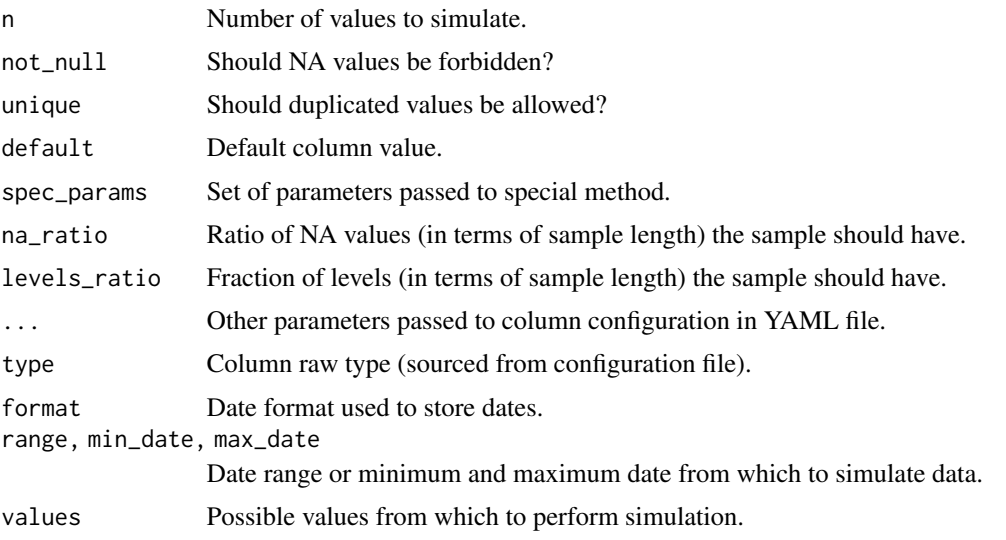

simulation\_methods\_integer

*Integer type simulation methods*

# Description

Integer type simulation methods

```
simul_spec_integer_distr(
  n,
  not_null,
  unique,
  default,
  spec_params,
  na_ratio,
  levels_ratio,
  ...
\mathcal{L}simul_default_integer(
  n,
  not_null,
  unique,
  default,
  type,
  na_ratio,
  levels_ratio,
  ...
)
simul_restricted_integer_range(
  n,
  not_null,
  unique,
  default,
  type,
  range,
  na_ratio,
  levels_ratio,
  ...
\mathcal{L}simul_restricted_integer_in_set(
  n,
  not_null,
  unique,
  default,
  type,
  values,
  na_ratio,
  levels_ratio,
  ...
\mathcal{L}
```
simul\_restricted\_integer\_fkey(

```
n,
not_null,
unique,
default,
type,
values,
na_ratio,
levels_ratio,
...
```
)

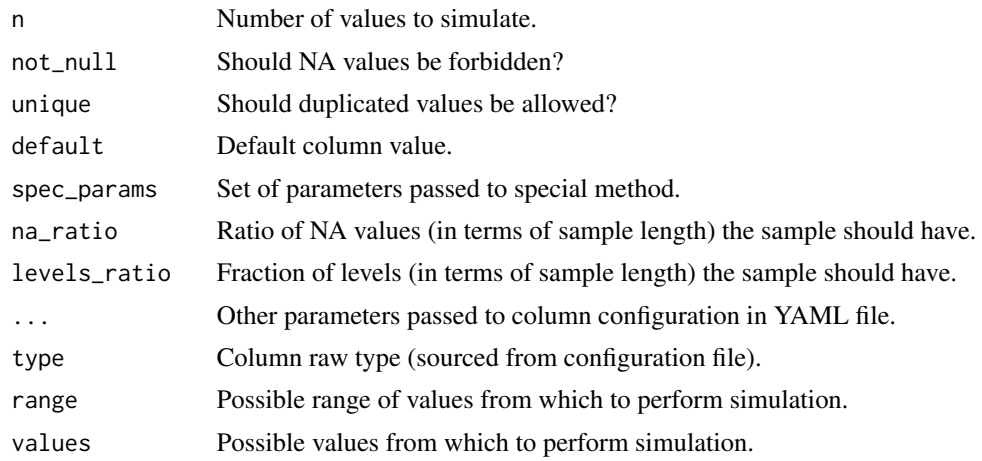

simulation\_methods\_logical *Logical type simulation methods*

# Description

Logical type simulation methods

```
simul_spec_logical_distr(
 n,
 not_null,
 unique,
 default,
  spec_params,
 na_ratio,
  levels_ratio,
  ...
```

```
)
simul_default_logical(
  n,
 not_null,
 unique,
 default,
  type,
 na_ratio,
 levels_ratio,
  ...
\mathcal{L}simul_restricted_logical_fkey(
 n,
 not_null,
 unique,
 default,
  type,
  values,
 na_ratio,
 levels_ratio,
  ...
)
```
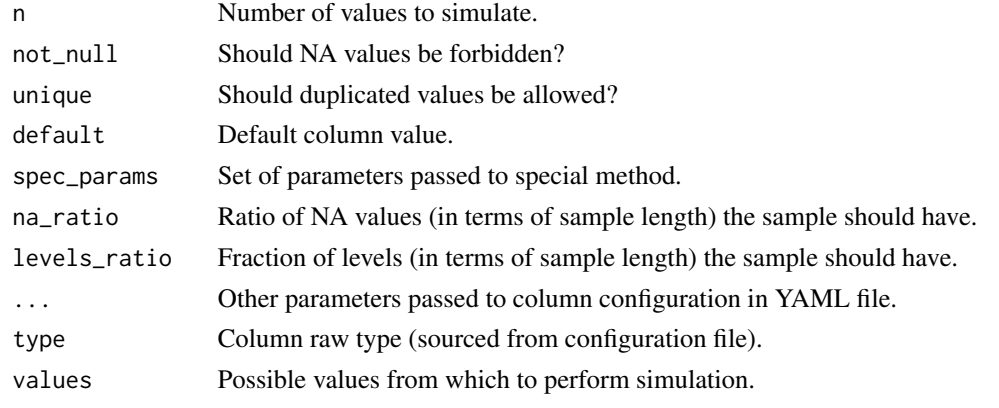

simulation\_methods\_numeric

*Numeric type simulation methods*

# Description

Numeric type simulation methods

<span id="page-17-0"></span>

```
simul_spec_numeric_distr(
  n,
  not_null,
  unique,
  default,
  spec_params,
  na_ratio,
  levels_ratio,
  ...
\mathcal{L}simul_default_numeric(
  n,
  not_null,
  unique,
  default,
  type,
  na_ratio,
  levels_ratio,
  ...
)
simul_restricted_numeric_range(
  n,
  not_null,
  unique,
  default,
  type,
  range,
  na_ratio,
  levels_ratio,
  ...
\mathcal{L}simul_restricted_numeric_in_set(
  n,
  not_null,
  unique,
  default,
  type,
  values,
  na_ratio,
  levels_ratio,
  ...
\mathcal{L}
```
simul\_restricted\_numeric\_fkey(

```
n,
 not_null,
 unique,
 default,
  type,
  values,
 na_ratio,
 levels_ratio,
  ...
)
```
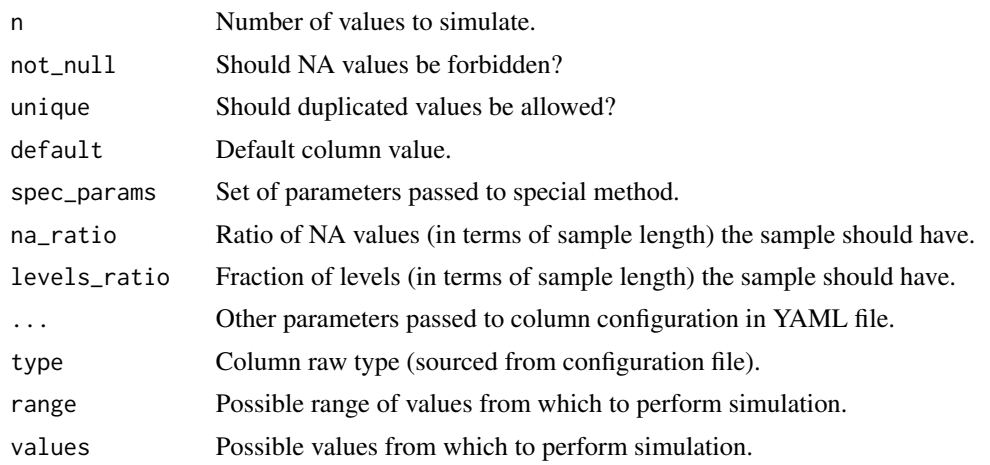

<span id="page-19-1"></span>sourcing\_metadata *Specify YAML configuration options while pulling the schema from DB*

# Description

The set of function allows to configure which data information should be saved to configuration YAML file when such configuration is sourced directly from database schema.

```
opt_pull_character(
  values = TRUE,
 max_uniq_to_pull = 10,
 nchar = TRUE,
 na_ratio = TRUE,
  levels_ratio = TRUE,
  ...
)
```
<span id="page-19-0"></span>

```
opt_pull_numeric(
 values = TRUE,
 max\_unique\_to\_pull = 10,
 range = TRUE,
 precision = TRUE,
 scale = TRUE,
 na_ratio = TRUE,
 levels_ratio = FALSE,
  ...
)
opt_pull_integer(
 values = TRUE,max\_unique\_to\_pull = 10,
 range = TRUE,
 na_ratio = TRUE,
 levels_ratio = FALSE,
  ...
\mathcal{L}opt_pull_date(range = TRUE, na_ratio = TRUE, levels_ratio = FALSE, ...)
opt_pull_logical(na_ratio = TRUE, levels_ratio = FALSE, ...)
opt_pull_table(nrows = "exact", ...)
```
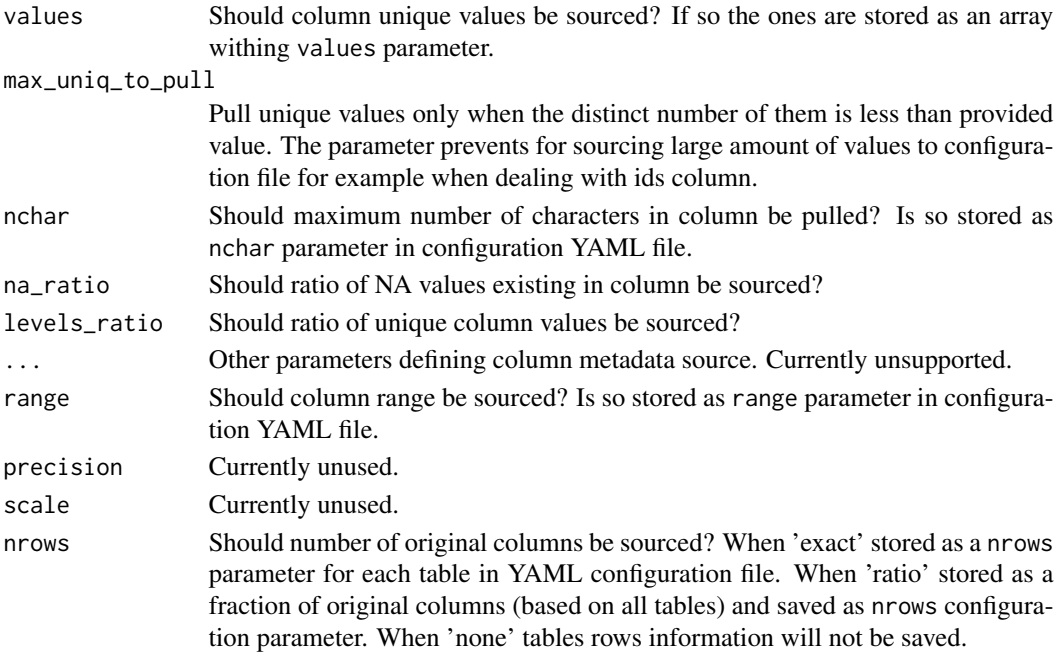

<span id="page-21-1"></span><span id="page-21-0"></span>

#### Description

Whenever there's a need to simulate column using specific function (as a spec parameter in YAML configuration file), such method should be defined in one of opt\_simul\_spec\_<column\_type> functions.

#### Usage

```
opt_simul_spec_character(name = simul_spec_character_name, ...)
opt_simul_spec_numeric(distr = simul_spec_numeric_distr, ...)
opt_simul_spec_integer(distr = simul_spec_integer_distr, ...)
opt_simul_spec_logical(distr = simul_spec_logical_distr, ...)
opt_simul_spec_date(distr = simul_spec_date_distr, ...)
```
#### Arguments

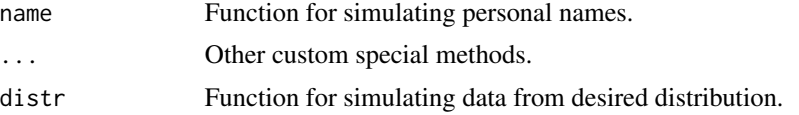

#### **Details**

Currently defined special methods are:

- name For character column, that allows to simulate character reflecting real names and surnames
- distr For all the remaining column types. The method allows to simulate data with specified distribution generator, such as rnorm, rbinom etc.

Each 'spec' method receives n parameter (the desired number of rows to simulate), all the default column-based parameters (type, unique, not\_null, etc.) but also a special one named spec\_params that are applied to selected distribution simulation method.

See for example [simul\\_spec\\_character\\_name](#page-11-1) definition.

# <span id="page-22-0"></span>**Index**

∗ datasets faker\_configuration, [4](#page-3-0) DataFakeR-package, [2](#page-1-0) default\_faker\_opts, *[2](#page-1-0)* default\_faker\_opts *(*faker\_configuration*)*, [4](#page-3-0) default\_simulation\_params, [2,](#page-1-0) *[4](#page-3-0)* fake\_column, [6](#page-5-0) faker\_configuration, [4](#page-3-0) levels\_rand *(*sample\_modifiers*)*, [9](#page-8-0) na\_rand *(*sample\_modifiers*)*, [9](#page-8-0) nrows\_simul\_constant, *[7](#page-6-0)* nrows\_simul\_constant *(*number\_of\_rows*)*, [6](#page-5-0) nrows\_simul\_ratio, *[7](#page-6-0)* nrows\_simul\_ratio *(*number\_of\_rows*)*, [6](#page-5-0) number\_of\_rows, [6](#page-5-0) opt\_default\_character *(*default\_simulation\_params*)*, [2](#page-1-0) opt\_default\_date *(*default\_simulation\_params*)*, [2](#page-1-0) opt\_default\_integer *(*default\_simulation\_params*)*, [2](#page-1-0) opt\_default\_logical *(*default\_simulation\_params*)*, [2](#page-1-0) opt\_default\_numeric *(*default\_simulation\_params*)*, [2](#page-1-0) opt\_default\_table, *[4](#page-3-0)*, *[6](#page-5-0)*, [7](#page-6-0) opt\_pull\_character *(*sourcing\_metadata*)*, [20](#page-19-0) opt\_pull\_date *(*sourcing\_metadata*)*, [20](#page-19-0) opt\_pull\_integer *(*sourcing\_metadata*)*, [20](#page-19-0) opt\_pull\_logical *(*sourcing\_metadata*)*, [20](#page-19-0) opt\_pull\_numeric *(*sourcing\_metadata*)*, [20](#page-19-0) opt\_pull\_table *(*sourcing\_metadata*)*, [20](#page-19-0) opt\_simul\_restricted\_character *(*restricted\_simulation*)*, [7](#page-6-0)

opt\_simul\_restricted\_date *(*restricted\_simulation*)*, [7](#page-6-0) opt\_simul\_restricted\_integer *(*restricted\_simulation*)*, [7](#page-6-0) opt\_simul\_restricted\_logical *(*restricted\_simulation*)*, [7](#page-6-0) opt\_simul\_restricted\_numeric *(*restricted\_simulation*)*, [7](#page-6-0) opt\_simul\_spec\_character *(*special\_simulation*)*, [22](#page-21-0) opt\_simul\_spec\_date *(*special\_simulation*)*, [22](#page-21-0) opt\_simul\_spec\_integer *(*special\_simulation*)*, [22](#page-21-0) opt\_simul\_spec\_logical *(*special\_simulation*)*, [22](#page-21-0) opt\_simul\_spec\_numeric *(*special\_simulation*)*, [22](#page-21-0) restricted\_simulation, *[4](#page-3-0)*, [7](#page-6-0) sample\_modifiers, [9](#page-8-0) schema\_get\_table *(*schema\_methods*)*, [10](#page-9-0)

schema\_methods, *[5](#page-4-0)*, [10,](#page-9-0) *[12](#page-11-0)* schema\_plot\_deps *(*schema\_methods*)*, [10](#page-9-0) schema\_simulate *(*schema\_methods*)*, [10](#page-9-0) schema\_source, *[5](#page-4-0)*, *[10](#page-9-0)*, [11](#page-10-0) schema\_update\_source *(*schema\_methods*)*, [10](#page-9-0) set\_faker\_opts *(*faker\_configuration*)*, [4](#page-3-0) simul\_default\_character *(*simulation\_methods\_character*)*, [12](#page-11-0) simul\_default\_date *(*simulation\_methods\_date*)*, [14](#page-13-0) simul\_default\_integer *(*simulation\_methods\_integer*)*, [15](#page-14-0) simul\_default\_logical *(*simulation\_methods\_logical*)*,

# [17](#page-16-0)

simul\_default\_numeric *(*simulation\_methods\_numeric*)*, [18](#page-17-0) simul\_restricted\_character\_fkey *(*simulation\_methods\_character*)*, [12](#page-11-0) simul\_restricted\_character\_in\_set, *[9](#page-8-0)* simul\_restricted\_character\_in\_set *(*simulation\_methods\_character*)*, [12](#page-11-0) simul\_restricted\_date\_fkey *(*simulation\_methods\_date*)*, [14](#page-13-0) simul\_restricted\_date\_range *(*simulation\_methods\_date*)*, [14](#page-13-0) simul\_restricted\_integer\_fkey *(*simulation\_methods\_integer*)*, [15](#page-14-0) simul\_restricted\_integer\_in\_set *(*simulation\_methods\_integer*)*, [15](#page-14-0) simul\_restricted\_integer\_range *(*simulation\_methods\_integer*)*, [15](#page-14-0) simul\_restricted\_logical\_fkey *(*simulation\_methods\_logical*)*, [17](#page-16-0) simul\_restricted\_numeric\_fkey *(*simulation\_methods\_numeric*)*, [18](#page-17-0) simul\_restricted\_numeric\_in\_set *(*simulation\_methods\_numeric*)*, [18](#page-17-0) simul\_restricted\_numeric\_range *(*simulation\_methods\_numeric*)*, [18](#page-17-0) simul\_spec\_character\_name, *[22](#page-21-0)* simul\_spec\_character\_name *(*simulation\_methods\_character*)*, [12](#page-11-0) simul\_spec\_date\_distr *(*simulation\_methods\_date*)*, [14](#page-13-0) simul\_spec\_integer\_distr *(*simulation\_methods\_integer*)*, [15](#page-14-0) simul\_spec\_logical\_distr *(*simulation\_methods\_logical*)*, [17](#page-16-0)

```
simul_spec_numeric_distr
        (simulation_methods_numeric),
        18
simulation_methods_character, 12
simulation_methods_date, 14
simulation_methods_integer, 15
simulation_methods_logical, 17
simulation_methods_numeric, 18
sourcing_metadata, 4, 20
special_simulation, 4, 22
```
unique\_sample *(*sample\_modifiers*)*, [9](#page-8-0)